## **Enquire organization configuration**

This step-by-step guide outlines the general process required to enquire organization configuration by PA(s) and SA(s). It is for general guidance only. The screenshots provided hereunder are for general illustration purpose and may not be specific for the case/document concerned.

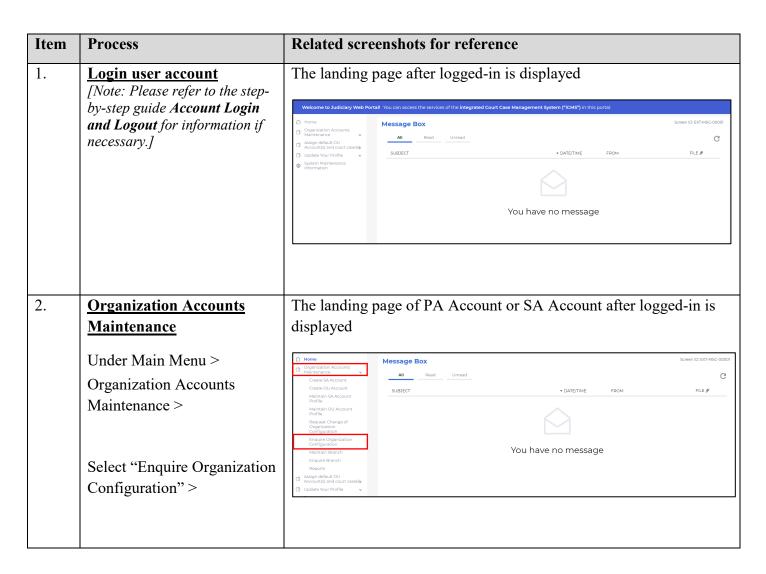

| Item | Process                        | Related screenshots for reference                                                                                                    |                           |  |
|------|--------------------------------|----------------------------------------------------------------------------------------------------|---------------------------|--|
| 3.   | Organization                   | The "Enquire Organization Configuration" screen is displayed"                                                                                                    |                           |  |
|      | Configuration details &        |                                                                                                    |                           |  |
|      | others                         | ENQUIRE ORGANIZATION CONFIGURATION                                                                                                    | Screen ID: EUAM-GMN-00091 |  |
|      |                                | Organization Configuration                                                                                                    |                           |  |
|      | Full list of Organization      | Organization Code Crganization Name (Eng) 2468 Happy Company                                                                                                    |                           |  |
|      | Configuration types and        | Organization Name (Chi)<br>概息律例行                                                                                                    |                           |  |
|      | respective values, and list of | ORGANIZATION CONFIGURATION TYPE                                                                                                    | VALUE                     |  |
|      | requests made relating to      | Maximum number of Branches                                                                                                    | 10                        |  |
|      | • •                            | Maximum number of default Organization User Account holders  Maximum number of Organization User Account holders                                                                                                    | 50                        |  |
|      | change of organization         | Maximum number of Organization User Account holders linked to each case party                                                                                                    | 10                        |  |
|      | configuration are shown.       | Maximum number of Primary Administrator Account holders                                                                                                    | 2                         |  |
|      |                                | Maximum number of Secondary Administrator Account holders  Maximum number of Secondary Administrator Account holders linked to each case party (for subsequent case ass                                                                                                    | 10                        |  |
|      |                                | List of Requests for Change of Organization Configuration  Number of Record(s): 1  TRANSACTION ORGANIZATION REFERENCE CONFIGURATION NO. TYPE SUBMISSION SUBMITTED BY DATE STATUS IN THE STATUS IN THE | REJECT REASON             |  |
|      |                                | E3324000229 Maximum number of 60 We will expand our business Mr. Peter Chan (2468 peterchan) 07/02/2022 Pending for v etting                                                                                                    | -                         |  |
|      |                                | K ( 1 )                                                                                                    |                           |  |
|      |                                |                                                                                                    |                           |  |